$\label{eq:1} \mathcal{L}=\mathcal{L}(\mathcal{L})\mathcal{L}=\mathcal{H}(\mathcal{L})\mathcal{L}(\mathcal{L})$ السؤال (18): في نظام الويندوز 10، عندما تتوقف البرامج عن الاستجابة إلى الأوامر التي تعطى من لوحة المفاتيح أو الفارة وتصبح غير مستجيبة فإننا نحتاج البرامج عن الاستجنبة بي الأوسى من خلال<br>المنشط ما سال الفارة وتصبح غير مستجيبة فإننا نحتاج الى اغلاقها من مدير المهام من خلال  $\mathbb{R}$  $Alt+Tab$ A Shift +Alt+Delete  $-\epsilon$  $Ctrl+Alt+Delete$  $-76$ السوال (19): Windows Key+M  $\rightarrow$ في نظام الويندوز 10، لتعيين خلفية شاشة سطح المكتب ، يمكنك ذلك من خلال اتباع المد الخطوات :  $\Lambda$ Start+Settings+Personalization  $10$  $-\tau$ ابدأ + الاعدادات + التخصيص Start+Settings+Time and language  $\mathcal{U}_\mathbf{k}$ ابدأ + الاعدادات + الوقت و اللغة Start+Settings+System  $\Lambda$  $-\overline{C}$ ابدأ + الاعدادات + النظام Start+Settings+Apps  $\mathbb{R}$  $-\overline{C}$ ابدأ + الاعدادات + التطبيقات السوال (20): في نظام الويندوز 10، اذا أردت نسخ نافذة معينة فقط ، يمكنك ذلك من خلال الضغط المسا \* على المفاتيح...........  $\perp$ Print Scrn Alt+ Print Scrn -9 Ctrl+Alt+Delete  $-z$  $Alt+Tab$  -السؤال (21):  $\mathcal{L}$ في نظام الويندوز 10، لتحديد مجموعة من المجلدات أو الملفات المنفصلة بنفس الوقت، ومع استخدام الزر الأيسر للماوس يجب عليك الضغط بشكل مستمر على مفتاح...........................  $-\overline{\zeta}$ لوحة المفاتيح. المد  $\Lambda$ Tab  $\Lambda$  $Ctrl \sim$ Alt  $-z$  $Shift -2$  $-\overline{c}$ السوال (22): في نظام الويندوز 10، للتنقل بين النوافذ المعروضة على شاشة الحاسوب يمكن المصد الضغط على المفاتيح........... Alt+Tab ب- Print Scrn Ctrl+Alt+Delete -c Windows key+M  $-1$ السوال (23): في نظام الويندوز 10، هو طريقة عرض Viewيتم فيها سرد اسماء الملفات والمجلدات الموجودة داخل المجلد الرئيسي، ويسبق كل اسم الملف أو المجلد رمز صغير . التفاصيل Details  $\sqrt{2}$ ب- حجم الإيقونات List القائمة د۔ البلاط Tiles السؤال (24): في نظام الويندوز 10، يعرض رموز للبرامج التي تستخدم عادة ويحتوي عدد من الأزرار وكل منها خاص بتطبيق أو ملف أو مجلد معين. اً۔ الجزء الأوسط من شريط المهام ب۔ زر ابدا ج- زر البحث د- منطقة الاعلام

text  
\n- 
$$
4.44
$$
 (a) 0.001  
\n-  $4.44$  (b) 0.011  
\n-  $4.44$  (d) 0.021  
\n-  $4.44$  (e) 0.021  
\n-  $4.44$  (f) 0.001  
\n-  $4.44$  (g) 0.012  
\n-  $4.44$  (h) 0.021  
\n-  $4.44$  (i) 0.021  
\n-  $4.44$  (j) 0.021  
\n-  $4.44$  (k) 0.021  
\n-  $4.44$  (l) 0.021  
\n-  $4.44$  (l) 0.021  
\n-  $4.44$  (l) 0.021  
\n-  $4.44$  (l) 0.021  
\n-  $4.44$  (l) 0.021  
\n-  $4.44$  (l) 0.021  
\n-  $4.44$  (l) 0.021  
\n-  $4.44$  (l) 0.021  
\n-  $4.44$  (l) 0.021  
\n-  $4.44$  (l) 0.021  
\n-  $4.44$  (l) 0.021  
\n-  $4.44$  (l) 0.021  
\n-  $4.44$  (l) 0.021  
\n-  $4.44$  (l) 0.021  
\n-  $4.44$  (l) 0.021  
\n-  $4.44$  (l) 0.021  
\n-  $4.44$  (l) 0.021  
\n-  $4.44$  (l) 0.021  
\n-  $4.44$  (l) 0.021  
\n-  $4.44$  (l) 0.021  
\n-  $4.44$  (l) 0.021  
\n-  $4.44$  (l) 0.021  
\n-  $4.44$  (l) 0.021  
\n

السؤال (10): الحاسوب، حيث تقوم بعمليات الجمع والطرح والقسمة والضرب حيث تقوم بمقارنة الكميات لمعرفة<br>تعميم المستخدمة نتيجة المقارنة المنطقية. مستعلم وحدة الحساب والمنطق أ- وحدة التحكم  $\Lambda$ ج- وحدة الذاكرة د. وحدة التخزين  $-\overline{C}$ في الانترنت والاتصالات، هو الوسائل والادوات والاجراءات اللازم توفير ها لضمان السؤال (11): حماية المعلومات من الاخطار الداخلية والخارجية. السؤال مستقيم أمن المعلومات أ- التجارة الالكترونية . ئد ج- نظام التعليم الالكتروني د. برنامج متصفح الانترنت  $kT$ في الانترنت والاتصالات، هو عنوان فريد يستخدم للوصول الى صفحات الويب، السوال (12): السوال ا ويكتب هذا العنوان في شريط العنوان (Address bar) في نافذة المتصفح الصما أ\_ الموقع على شبكة الانترنت ب، خريطة الموقع الراسد ج البروتوكول URL -مؤال (5 في الانترنت والاتصالات، هي الشركة التي توفر خدمة الوصول الى الانترنت الى السوال (13): ويعتاز عملانها والصو بِ، شَبِكَةَ الِأنتَرِ نتِ العالميةِ فهر س الموقع  $\frac{1}{2}$ قرص موفر خدمة الإنترنت د۔ البروتوکول  $-\overline{c}$ قرص في الانترنت والاتصالات، هي العمليات التابعة بعد تلبية الطلبات، من أجل حل السوال (14): المشاكل والتساؤلات، وتتعلق أيضاً بعملية دعم ما قبل البيع، والتساؤلات العامة وغير ذلك.  $: (6)$ ب۔ المبیعات التسويق  $\overline{1}$ عةو  $\frac{1}{2}$ د۔ الدفع خدمة الزبائن  $-7 -$ في الانترنت والاتصالات، في URL لهذا الموقع /https://www.ut.edu.sa السوال (15): R  $\Rightarrow$ 山  $\frac{1}{2}$  $ut$ www u Edu https  $-2$  $-\overline{C}$ في الانترنت والاتصالات، هو محرك بحث من إنتاج شركة مايكروسوفت، حيث السؤال (16): تختلف طريقة البحث في هذا المحرك بحيث يقوم هذا المحرك بتجزئة خدمة البحث فيه إلى أجزاء أي أقسام مختلفة مثل الفيديو والصور والترجمة بينغ ب۔ جوجل کروم ياهو د۔ جوجل  $-75$ في الانترنت والاتصالات، هي الصفحة التي تظهر عند تشغيل Chrome لأول مرة السؤال (17): على الكمبيوتر.  $\frac{1}{2}$ الصفحة الرئيسية ب- صفحة جامعة حائل ياهو  $-75$ د- صفحة بدء التسغيل

السوال (١): ............... هو جهاز الكتروني حيث ان الهدف منه هو معالجة البيانات (أ) البرمجيات. (ب) المعدات. (د) الانترنت (ج) الحاسوب. الجواب هو (ج) الحاسوب .

الجواب هو (ج) الحاسوب الفانق او الحاسوب الممتاز

Senshi

 $\cdot \varphi$ 

السؤال (٦) : يستخدم في الابحاث التي تحتاج الى معالجة كميات هائلة من البيانات

(أ) الحاسوب الرئيسي. (ب) الحاسوب الشخصي. (د) الحاسوب الفائق. (ج) الحاسوب المحمول. الجواب هو (د) الحاسوب القانق

السؤال (٧) : ............... هو من الانواع الكبيرة وله قدرات عالية في سرعة معالجة البيانات وتخزينها واسترجاعها (أ) الحاسوب الفائق. (ب) الحاسوب الرئيسي. (ج) الحاسوب الشخصي. (د) المساعد الرقمي. الجواب هو (ب) الحاسوب الرئيسي

السوال (٩): يسمى أيضا بالحاسوب ............ حيث أنه يستخدم الجهاز من قبل شخص واحد

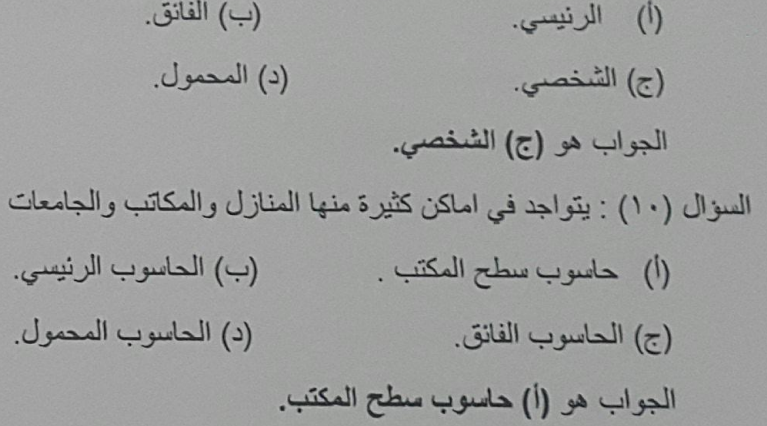

Senshi

السؤال (١٢): أصغر أنواع الحواسيب ويستخدم لإدارةالبيانات الشخصية

(أ) الحاسوب الفائق. (ب) الحاسوب المحمول. (ج) الحاسوب الرئيسي.

الجواب هو (د) المساعد الرقمي

(د) المساعد الرقمي.

السوال (١٣): يتم التواصل معه عن طريق لمس الشاشة

- (ب) الاجهزة اللوحية. (أ) المساعد الرقمي
	- (د) الحاسوب الرئيسي. (ج) الحاسوب الفانق.

الجواب هو (ب) الأجهزةاللوحة

السزال (١٤): هي عبارة عن عدة اجزاء مركبة مع بعضها البعض وموجودة داخل الغلاف او الصندوق الرئيسي

- (ب) المعدات. (أ) وحدة النظام.
- (د) البرمجيات. (ج) الحاسوب.
	- الجواب هو (أ) وحدة النظام
- السوال(١٥): من الأجزاء المهمة في الصندوق الحاسب
- (ب) منافذ التوصيل اجهزة الادخال والإخراج (أ) اللوحة الأم.
	- (ج) القرص الصلب. (د) جميع ما سبق .

الجواب هو (د) جميع ما سبق

السؤال (١٦): تقاس سرعة وحدة المعالجة المركزية

- (ب) الميغابايت. (أ) الكيلوبايت.
	- (د) الجيجاهيرتز . (ج) جيجابايت.
		- الجواب هو (د) الجيجاهيرتز

السوال (١٧): يقوم بالعمليات الحسابية وتتحكم بسرعة الحاسوب

MHz (ب)CPU (۱) Byte  $(3)$ GHz $(\tau)$ الجواب هو (أ) CPU

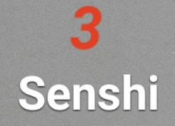

السؤال (١٨): إحداهماجزاء الحاسوب و ....................... ويتحكم بسرعة الحاسوب

4<br>Senshi

السؤال (٢٤) : يسمح ............. بتخزين البيانات

(أ) القرص الصلب. (ب) القرص المرن. (ج) القرص المدمج. (د) قرص الفيديو الرقمي الجواب هو (ج) القرص المدمج السؤال (٢٥): يسمح بتسجيل الفيديو والصوت بجوده عالية (أ) القرص المرن. (ب) القرص المدمج. (د) قرص الفيديو الرقمي. (ج) القرص الصلب. الجواب هو (د) فرص الفيديو الرقمي السؤال (٢٦): يسمى ...................... بالقرص المتعدد الاستخدامات (أ) القرص المدمج. (ب) قرص الفيديو الرقمي. (د) القرص المرن. (ج) القرص الصلب. المسلم الجواب هو (ب) قرص الفيديو الرقمي

Senshi

السؤال (٣٠): وحدة الإدخالالتي تلتقط الصور

ىبق

السؤال (٣٥): أي من التالي يعتبر من العوامل المؤثرة في أداء الحاسوب

 $\boldsymbol{6}$ Senshi

1. 
$$
(\cdot, \cdot)
$$

\n2.  $(\cdot, \cdot)$ 

\n3.  $(\cdot, \cdot)$ 

\n4.  $(\cdot, \cdot)$ 

\n5.  $(\cdot, \cdot)$ 

\n6.  $(\cdot, \cdot)$ 

\n7.  $(\cdot, \cdot)$ 

\n8.  $(\cdot, \cdot)$ 

\n9.  $(\cdot, \cdot)$ 

\n1.  $(\cdot, \cdot)$ 

\n1.  $(\cdot, \cdot)$ 

\n1.  $(\cdot, \cdot)$ 

\n1.  $(\cdot, \cdot)$ 

\n1.  $(\cdot, \cdot)$ 

\n1.  $(\cdot, \cdot)$ 

\n1.  $(\cdot, \cdot)$ 

\n1.  $(\cdot, \cdot)$ 

\n1.  $(\cdot, \cdot)$ 

\n1.  $(\cdot, \cdot)$ 

\n1.  $(\cdot, \cdot)$ 

\n1.  $(\cdot, \cdot)$ 

\n1.  $(\cdot, \cdot)$ 

\n1.  $(\cdot, \cdot)$ 

\n1.  $(\cdot, \cdot)$ 

\n1.  $(\cdot, \cdot)$ 

\n1.  $(\cdot, \cdot)$ 

\n1.  $(\cdot, \cdot)$ 

\n1.  $(\cdot, \cdot)$ 

\n1.  $(\cdot, \cdot)$ 

\n1.  $(\cdot, \cdot)$ 

\n1.  $(\cdot, \cdot)$ 

\n1.  $(\cdot, \cdot)$ 

\n1.  $(\cdot, \cdot)$ 

\n1.  $(\cdot, \cdot)$ 

\n1.  $(\cdot, \cdot)$ 

\n1.  $(\cdot, \cdot)$ 

\n1.  $$ 

م بفحص

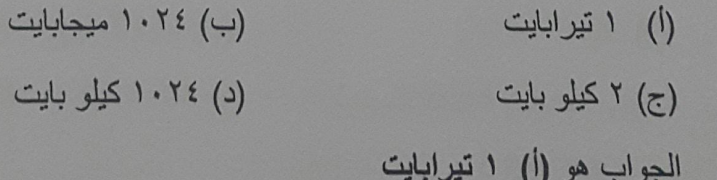

 $\mathbb{L}$ 

السؤال (٤١): هو عبارة عن مجموعة من التعليمات مكتوبة بلغه الآلة (أ) البرمجيات. (ب) المعدات (ب) البرمجيات.<br>(ج)الانترنت .<br>الما الما الدريجات (4) هي ما سبق خطأ .<br>الما الدريجات العربيات المحملات .

```
السؤال (٤٢): من أنظمة تطبيقات الحاسوب
```
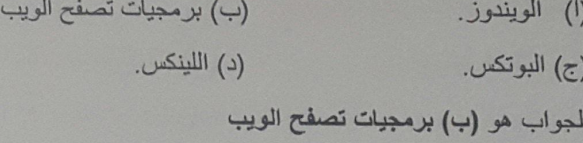

السؤال (٤٢): هي التي تتحكم بالكيان المادي للحاسوب وتوفر للمستخدم بينة تفاعلية مع الحاسوب

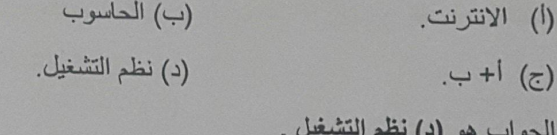

السوال (٤٥): من مهام نظم التشغيل

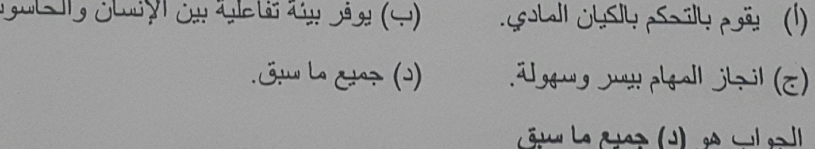

السؤال (٤٦): تستخدم هذه الشبكة في المكاتب والشركات الصغيرة

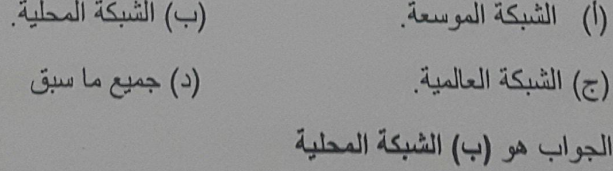

السوال (٤٧): تستخدم هذه الشبكة في الشركات الكبيرة والبنوك والموسسات العالمية

(د) جميع ما ذكر خطأ  $(5)$   $|+\rightarrow$ . الجواب هو (أ) الشبكة الموسعة .

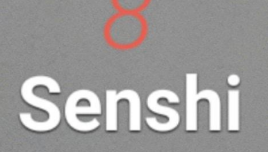

السوال (٤٨): من أمثلة الشبكة شبكة الانترنت العالمية

- (أ) الشبكة المحلية. (ب) الشبكة المحدودة (ج) الشبكة الموسعة. (د) جميع ما سبق .
	- الجواب (ج) الشبكة الموسعة.

السوال (٤٩): تسمح لأشخاص من خارج نطاق الشبكة في الوصول إليها وذلك عن طريق التزويد باسم مستخدم وكلمة السر

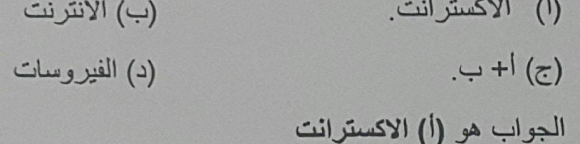

السوال (٥٠): هو عبارة عن برنامج حاسوبي يقوم بحقن نفسه في ذاكرة الحاسوب والقرص الصلب ويهدف إلى الأضرار بالحاسوب

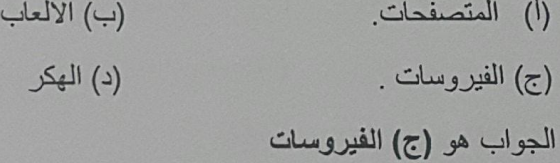

(ب) الفيروسات الموقوتة. (أ) الفيروسات الدودية. (د) جميع ما سبق (ج) فيروسات قطاع الاقلاع. الجواب هو (د) جميع ما سبق

السؤال (٥٢) لإغلاق البرامج غير المستجيبة

)<sup>I</sup>Alt+ctrl+delete(

) +Alt+ ctrl+ P (

Ctrl+d $(r)$ 

 $Alt+ctrl+D(4)$ 

Alt+ctrl+delete (1) : هو : (1)

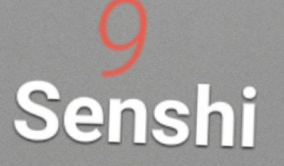

السؤال (٥٣): هناك خطوات لإغلاق البرامج غير المستجيبة (I) اضغط على مفاتيح Alt +Ctrl+delete (ب) اضغط بدء مدير المهام + اختر البرامج غير المستجيبة+اضغط على زر end task+ اضغط على end now  $4 + 1(5)$ (د) اطفاء جهاز الكمبيوتر الجواب هو (ج) أ+ب

> السؤال (٥٤) : .................................. يتكون من ايقونات ومجلدات وملفات (ب) سطح المكتب. (أ) الحاسوب. (د) سله المحذوفات  $(5)$   $1 + 4$ . الجواب هو (ب) سطح المكتب . السؤال (00): من مكونات سطح المكتب (ب) سلة المحذوفات. (أ) جهاز الحاسوب.

(د) جميع ما سبق (ج) شريط المهام. الجواب هو (د) جميع ما سبق

السؤال (٥٦): يتكون شريط المهام من system tray طبة النظام) (أ) مفتاح البدء start (ج) الجزء الأوسط من شريطة المهام (د) جميع ما سبق الجواب هو (د) جميع ما سبق

> السؤال (٥٧): من استخدامات الفارة pointing. التأشير (ب) النقر Clicking (ج) النقر بمفتاح الفارة الأيمن Right clicking (د) جميع ما سبق الجواب هو (د) جميع ما سبق

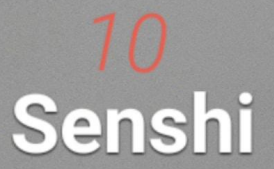

السوال (٥٨): عند الحاجة الى نسخ ما هو معروض على الشاشة قم بطباعة الشاشة وذلك من خلال print screen (1) apply  $(\rightarrow)$  $z + i(z)$  print screen+Alt  $(z)$ الجواب هو (د) | + ج

السؤال (٥٩) : لترتيب الايقونات حسب ماتريد حسب الاسم او الحجم او نوع العنصر او حسب تاريخ العمل

Remove (1)  $E$ dit  $(\rightarrow)$ (د)جميع ماذكر غير صحيح sort by  $(\tau)$ Sort by  $($ , الجواب هو السؤال (٢٠): من وحدات حفظ الملفات (ب) نسخ الاقراص المدمجة RW CD (أ) القرص الصلب (د) جميع ماسبق) RW DVD+ USB flash drive ( $\tau$ ) الجواب هو : (د) جميع ماسبق

> السوال (٢١) لتحديد كافة الملفات والمجلدات Rename (ب) A+CTRL (i)  $FILE(4)$ enter  $(\tau)$ A+CTRL (İ) : هو :

السؤال (٢٢ ) : لنسخ ملف ولصق ملف V+CTRL (ب) C+CTRL (i)  $(1)$   $1 + 1$  $X+CTRL$  (c) الجواب هو (د) أ + ب

السؤال (٢٣) : لاستعادة الملفات المحذوفة : (ب) اختيار افراغ سلة المحذوفات Restore (1)  $(1)$   $| + 1$ D+CTRL  $(\zeta)$ الجواب هو : (د) أ+ب Senshi

11

السوال (٢٤ ):الملف الذي ينتهي بالامتداد (.doc) ، هو ..... (ب) برنامج معالجة النصوص (١) ملف نصى بسبط (د)ملف الرسام (ج) ملف عرض تقذيمي

الجواب هو : (ب) برنامج معالجة النصوص

السؤال (٢٥): اختصار ملف الصور  $jpg. (4)$ ipeg. (i) (د)جميع ماسبق gif.  $(\zeta)$ الجواب هو : (د) جميع ماسبق

السوال(٦٦) : في نظام التشغيل ويندوز ، يمكن ترتيب (Sort) الايقونات على سطح المكتب بطرق منها ................ (أ) حسب الاسم والنوع والحجم وتاريخ التعديل (ب) حسب الاسم وتاريخ التعديل فقط (ج) حسب الاسم والنوع فقط (د) حسب النوع والحجم فقط الجواب هو : (أ)حسب الاسم والنوع والحجم وتاريخ التعديل

السؤال(٢٧) : تسمى طريقة عرض مستند مايكروسوفت وررد ٧٠١٠ "view Document" التي تظهر الصفحات print layout (ب) عرض الطباعة (أ) web layout عرض الويب (Full screen(z) عرض الشاشة الكلملة (view content (4) عرض المحتوى

الجواب هو: Full screen( 7) عرض الشاشة الكاملة

السوّال(٢٨) :الجدول الالكترونية في برنامج مايكروسوفت اكسل تسمى ..

(ب) جدوال Tables (أ) المستندات Documents

(د) شرائح slides (ج) أوراق Sheets

الجواب هو : (ج) أوراق Sheets

الصغدة system Tray النظام system Tray ( أ) قائمة أبدا

(ج) الجزء الاوسط من شريطه المهام (د) شريط المهام Taskbar

الجواب هو : (ب) علية النظام system Tray

 $12$ Senshi المعزال (٧٠): أي من التالية تعتبر مثالا على الايقونات التي تظهر على سطح المكتب امامك recycle bin (إ) سُنةَ المحْرِفَات recycle bin (ج) علبة النظام system tray ) الجزء الاوسط من شريطه المهلم الجواب هر:(ج) علبة النظام system tray

السؤال(٧١) : يعتبر ميثروسوف الترنت السبلور Microsoft Interent Exploer مثالا على (ب) موقع الكثروني (أ) متصفحات الويب (د) نظام تشغيل (ج) محكر كات البحث الجواب هو : (أ) متصفحات الويب

تبحث عنها. (ب) الصفحة الرئيسية (أ) خريطة الموقع (د) البروتوكول (ج)الارتباط النشعبي الجواب هو : (أ) خريطة الموقع

> السؤال (٧٣) : في URL للموقع التالي ، https://www.google.com.sa ، ماهو اسم المجال com.  $(4)$ WWW (i)  $sa. (4)$ google $(\epsilon)$ oogle (٢): هو :(٣)

السؤال ( ٧٤ ) : من طرق التواصل بين الطلاب والمعلم التي يوفر ها نظام الblackbord (أ) داخل اسوار الجامعة (ب) لوحات النقاش (د) القاعة الدراسية (ج) الهاتف الجواب هو : (ج) الهاتف

> السؤال (٧٥): من معيزات نظام البلاك بورد (أ) تقديم الملاة العلمية (ب) تقديم ادوات تواصل متعددة (ج)توفير أدوات تفاعل المتعلم (د) جعيع ماسبق الجواب هو : (د) جميع ماسبق

13 Senshi السؤال (٧٦): يقوم بلدارة عملية التعليم ومتابعة الطلبة ومراقبة كفاءة العملية التعليمية في المؤسسات التعليمية بشكل متزامن وغير متزامن

> (أ) البلاك بورد (ب) الانترنت (د) التعليم (ج) الاتصالات

الجواب هو (أ) : البلاك بورد

السوال (٧٧): من مكونات الصفحة الرئيسية للبلاك بورد (ب) اعلاناتی (أ) الادوات (د)جميع ما سبق  $g=\pm\sqrt{2}$ الجواب هو : (د) جميع ما سبق

السوال(٧٨): من الوظائف التي يقدمها نظام ال blackboard .......................... (ب) عرض المحتوى (أ) الاتصال (ج)توفير ادوات تفاعل المتعلم (د) كل ما نكر صحيح الجواب هو :(د) كل ما ذكر صحيح

السؤال(٧٩): هو اختصار للشبكات الدولية ويمكن تعريفها بأنها نظام يتزالف من الالاف من اجهزة الكمبيوتر المتصلة (ب) الاتصالات (أ) الويب (د) جميع ما سبق (ج) الانترنت الجواب هو : (ج) الانترنت

14

Senshi

السؤال (٨٠): مجموعة من الصفحات والموارد ذات الصلة التي ترتبط معا عبر شبكة الانترنت (ب) شبكة الويب العالمية (أ) ارتباط تشعبي (د) الانترنت (ج)الاتصالات الجواب هو : (ب) شبكة الويب العالمية

> السوال (٨١): هو قطعة من النص الذي ينفذ اجراء عند النقر عليه من قبل المستخدم (أ) شبكة الويب العالمية (ب) اللغة البر مجية (ج) ارتباط تشعبي (د) الانترنت

> > الجواب هو :(ج) ارتباط تشعبي

السوال (٨٢): يمكن اختصار شبكة الويب العالمية  $www(1)$  $TW(\rightarrow)$ (د) جميع مانكر صحيح (ج) ويب الجواب هو : (د) جميع ما نكر صحيح

السؤال (٨٣): هو برنامج الحاسوب الذي يعطي القدرة على تصفح الانترنت في جميع انحاء العالم (أ) متصفح الويب (ب) ارتباط تشعبي (د) شبكة الويب (ج) الاتصالات الجواب هو: (أ) متصفح الانترنت

> السؤال (٨٤): هو عنوان فريد يستخدم لتمييز صفحات الويب عن بعضها (أ) ارتباط تشعبي (ب) شبكة الويب URL $(\tau)$ (د) متصفح الويب الجواب هو : (ج) URL

السؤال (٨٥): من مكونات واجزاء URL (أ) نوع البروتوكول (ب) اسم المجال ونوعه (ج) اسم الدولة (د) جعيع ما نكر صحيح الجواب هو : (د) جميع ماذكر صحيح

السوال (٨٦): هو مجموعة من التعليمات او الاوامر التي يتم استخدامها للاتصال او نقل البيانات بين اجهزة الكمبيوتر (أ) موفر خدمة (ب) البروتوكول (د)جعيع ما نكر صحيح  $URL (z)$ الجواب هو : (ب) البروتوكول

السؤال (٨٧) : عند وضع مؤشر الفأرة على أحد هذه الارتباطات فإن شكل مؤشر الفأرة سيتغير شكل يد ثم يتم توجهيك الى صفحه اخرى على شبكة الانترنت

> (أ) شريط العناوين  $URL (4)$ HyperLink $(5)$ HTTP()

15 Senshi

الجواب هو : (ج) HyperLink

السؤال (٨٨): هي ملفات التي يتم انشارها او تحديثها على جهاز الحاسوب الخاص بك عندما تزور مواقع أو صفحة على سْبِكَةَ الانتر نت

> (ب) البرتوكول (أ) الاتصالات

 $(4)$   $1 + 4$ (ج) الكوكيز

الجواب هو : (ج) الكوكيز

السؤال (٨٩) : هي ملفات موقتة (ب) الكاش (أ) الكوكيز الثابت (د) الكوكيز المؤقتة  $(+1)(5)$ الجواب هو : (د) الكوكيز المؤقتة

> السوال (٩٠): يتم تخزينها على القرص الثابت (ب) الكاش (أ) الكوكيز الثابت  $(4)$ <sup>1</sup> + 5 (ج) الكوكيز المؤقتة الجواب هو : (أ) الكوكيز الثابت

السوال (٩١): جزء من القرص الثابت (ب) الكوكيز المؤقتة (أ) الكاش  $(c)$  | +  $\frac{1}{2}$ (ج) الكوكيز الثابت الجواب هو : (أ) الكاش

السؤال (٩٢) : هو البرنامج الذي يساعدك في العثور على المعلومات التي تبحث عنها على الانترنت URL (i) (ب) محرك البحث

> $(L) + + 5$ google (c)

هو عبارة عن محرك بحث ومن امثلة google  $\downarrow + \uparrow$ الجواب هو :(د) ب $+$  ج

16 **Senshi**  السوال(٩٢): عند استخدام محرك بحث للبحث عن موضوع معين باستثناء كلمة، تقوم بـ........... (أ) استخدام اشارة (-) قبل الكلمة المستثناه (ب) استخدام \* بعد الموضوع كامل (ج) استخدام الرمز + قبل الكلمة التي المستثناه (د) انخال الكلمة المستثناه بين " " الجواب هو (أ)استخدام اشارة (-) قبل الكلمة المستثناه

السؤال (٩٤): أذا أربت توسيع نطاق البحث عن استخدام محرك بحث لتبحث عن موضوع معين تقو بـ ........... (ب)ادخال الكلمة بين " " (أ) استخدام الرمز + (د) استخدم اشارة (-) (ج) استخدام \* الجواب هو (ج) استخدم \*

السؤال (٩٥) : طريقة للتعليم باستخدام اليات الاتصال الحديثة من اجهزة حاسوب ،وشبكاته ،ووسانطه المتعددة

(ب) التصميم التعليمي (أ) التعليم الالكتروني (د)المكتبة الالكترونية (ج) التعليم التقليدي الجواب هو :(أ) التعليم الالكتروني

> السوال (٩٦) : التعليم الالكتروني يلغي دورالمدرس (ب) خطأ  $mu(i)$ الجواب هو :(ب) خطأ

السؤال (٩٧): من مراحل تطوير التعليم الالكتروني

(ب) مرحلة استخدام الحاسب (أ)مرحلة التعليم التقليدي (ج) مرحلة استخدام الانترنت لنقل المعرفة +مصدر للتعليم (د) جميع ما ذكر صحيح الجواب هو (د) جميع ما ذكر صحيح

السؤال (٩٨) : يعتبر أن التعليم الالكتروني باستخدام الهواتف الذكية ليس جزء من التعليم الالكتروني بل أنه نوع جديد من انواع التعليم

> $(i)$  خطأ  $mu(1)$ الجواب هو : (أ) صح

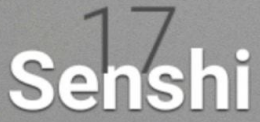

السوال (٩٩) : من عناصر التعليم الالكتروني (١) أجهزة الحاسوب (ب) شبكة الانترنت (ج) المكتبة الافتر اضية (د) جميع ما نكر صحيح الجواب هو : (د) جميع ما ذكر صحيح

السوال (١٠٠) : أحد وسائل تبادل الرسائل بين الافراد وبين المؤسسات التربوية وغيرها (أ) المعامل الالكتر ونية (ب) السْبكة المحلية (ج) البريد الالكتروني (د) التعليم الالكتروني الجواب هو : (ج) البريد الالكتروني

السوال (١٠١) : ........................... هو وسلية جديدة لتقديم خدمات الجيل الثاني من الانترنت (ب) الشبكة المحلية (أ) المدونات (ج) الكتاب الالكتروني (د) الويب ٢.٠ الجواب هو : (د) الويب ٢.٠

> السؤال (١٠٢) : من مزايا التعليم الالكتروني (ب) الاتصال والتعاون والمشاركة (أ) أكثر مرونة (ج) التواصل الاجتماعي (د) جميع ما ذكر صحيح الجواب هو : (د) جميع ما ذكر صحيح

السؤال (١٠٣) : من الصعوبات التي يمكن أن تعيق استخدام التعليم الالكتروني (أ) عدم وجود برمجيات جاهزة (ب) قلة توفر الخبراء (د) جميع ما سبق (ج) محدودية الوقت الجواب هو : (د) جميع ما سبق

السؤال (١٠٤) : هي تستخدم لفهم ادق للمفاهيم الجيولوجية والجغرافية (ب) فيديو (أ) الصور المتحركة (د) محتوى نصى (ج) الخر انط الرقمية الجواب هو : (ج) الخرانط الرقمية

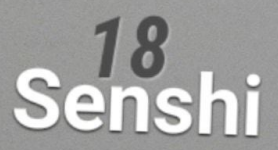

السؤال (١٠٥) : هو نموذج تعليمي ينمج بين مفهومي التعليم التقليدي والتعليم الالكتروني (١) النموذج التقليدي (ب) النموذج الداعم المساعد (ج) الموذج الالكتروني (د) النموذج المخلوط الجواب هو : (ب) النموذج الداعم المساعد

السؤال(١٠٢): يعتمد التعليم الالكتروني على العديد من العناصر التي يزودنا بها الانترنت ،جميع التالي من العناصر التي يزودنا بها الانترنت باستثناء

> (أ)المدونات (ب) البريد الالكتروني

(ج)الشبكة المحلية (د) الاتصال

الجواب هو : (د) الاتصال

19<br>Senshi

السؤال (١١٠) هو الاتصال المباشر بين المستخدمين بالصوت والصورة (ب)الارشفة الالكترونية (أ) المؤتمرات المرنية (د) التعليم (ج) المحاضرات الافتراضية الجواب هو : (أ) المؤتمرات المرنية السؤال (١١١) :النظام الالكتروني الذي يتم من خلاله توفير الادوات اللازمة لادارة العملية التعليمية ومتابعة المتعلمين ونشاطاتهم

> (ا) نظام إدارة التعليم (ب) المؤتمرات المرنية (ج)نظم الفصول الافتراضية (د) الارشفة الالكترونية الجواب هو : (أ) نظام إدارة التعليم

السوال (١١٢): الادوات الاساسية لنظم إدارة التعليم (أ) معلومات المقرر (ب) المادة التعليمية (ج) الاتصال والتفاعل (د) جميع مانكر صحيح الجواب هو :(د) جميع ماذكر صحيح

السؤال (١١٣): نظام معتمد على الانترنت حيث يلقتي المدرس مع المتعلمين عبر برنامج حاسوبي (ب) نظام الاختبارات الالكترونية (أ) نظام إدارة التعليم (ج) نظام الفصول الافتراضي (د) نظام تسجيل المحاضرات الجواب هو : (ج) نظام الفصول الافتراضي

السؤال (١١٥) : من أمثلة على نظام تسجيل المحاضرات camtasia Studio (ب) خطأ  $\vec{b}$ الجواب هو: (أ) صح

السؤال (١١٦) : نظام يقوم المدرس باستخدامه لتظيم وإدارة وتحميل وإجراء اختباراتهم بشكل إلكتروني (أ) نظام تسجيل المحاضرات (ب) نظام الاختبارات الالكترونية (د) نظام الفصول الافتراضي (ج) نظام إدارة التعليم Senshi الجواب هو :(ب) نظام الاختبارات الالكترونية

شروق (١١٧) : برمجونت يتم استخدامها عند إنشاء محتوى تعليمي وم ينظم ادارة المحتوى التعليمي (ب) نظام ادارة التعليم (يم) لتظمة القالوف الالكثر ونبي (د) المنظم الاختبار ات الالكتر ونية المعونيب هو : (ج) أنظمة التأليف الالكتوونس

السؤال (١١٨): برنامج حاسوبي يعمل على تسهيل التعلم بواسطه الحاسب والانترنت (أ) الأوشفة الالكترونية (ب)نظم الفصول الافتراضية  $75 - 16$ (د) نظام ادارة المحتوى التعليمي المجواب هو : (د) نظام إدارة المحتوى التعليمي

السؤال (119) : من أمثلة على نظام إدارة المحتوى التعليمي نظام Xyleme  $\tau$  (1)  $(L \rightarrow (L))$ الجواب هو : (أ) صح

السؤال (١٢٠) : نوع من الاتصال لايوجد تواصل بين المدرس والمتعلم باستثناء أن المدرس بوضع المحتوى التعليمي ويطلب من المتعلم تنزيل هذا المحتوى

> (ب) اتصال غير المباشر (أ) اتصال مباشر

(ج) اتصال باتجاه واحد (ج) اتصال فعال

الجواب هو : (د) اتصال باتجاه واحد

السزال (١٢١) : نوع من الاتصال يكون هناك اتصال بين المدرس والمتعلم حيث يقوم المدرس مثلا بوضع محتوي وواجبات واختبارات ويقوم المتعلم بتحميل المحتوى وحل الواجبات والاختبارات

> (ب) اتصال متعدد الاتجاهات (أ) اتصال غير مباشر

> > (ج) اتصال باتجاهين (د) اتصال فعال

الجواب هو: (ج) اتصال باتجاهين

السؤال (١٢٢): اجراء منظم يشمل خطوات تحليل التعليم وتصميمه وتطويره وتنفيذه وتقويمه

(أ) نظام التعليم (ب) المادة التعليمية

(د)المؤتمرات المرنية (ج)التصميع التعليمي

الجواب هو : (ج) التصميم التعليمي

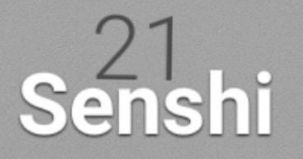

السوال (١٢٣): مراحل رئيسية موجودة في النموذج العام للتصميم التعليمي (أ) التحليل + التصميم (ب) التعليم (ج) التطور + التنفيذ + التقويم (د) أ+ج الجواب هو : (د)التحليل + التصميم + التطور + التنفيذ+التقويم

السؤال (١٢٤) :نموج اجرائيا يمكن توظيفه في عمليات التخطيط للتدريس بقصد ضمان الاستخدام الفعال للوسائل التعليمية

> (أ) نموج التصميم (ب) نموذج اشور (د) جميع ما نكر غير صحيح (ج)نموج التنفيد الجواب هو : (ب) نموذج أشور

> السؤال (١٢٥) : من خطوات نموذج أشور (ب) وضع الاهداف والمعايير (أ) تحليل خصائص (ج) التقويم والمراجعة (د) جميع ما ذكر صحيح الجواب هو : (د) جميع ما نكر صحيح

السؤال (١٢٦): من امثلة على تطبيق نموذج اأشور استخدام التعليم عن بعد لطلاب مرحلة جامعية (ب) خطأ  $true(1)$ الجواب هو : (أ) صح

السؤال (١٢٧) : أي العوامل التالية ليست من عوامل التصميم التعليمي الفعال للتعلم الالكتروني التي حددها براون وفولتز ؟ (أ) توفير خبرات تعلم متنوعة بدلا من التوجية الصارم في مسار محدد (ب) توفير فرص التامل الفكري والتغنية الراجعة (ج) حث المتعلمين على المشاركة في العلمية التعليمية (د) تقديم خبرات التعلم في سياقات أصلية لحفز المتعلم الجواب هو (ج) حتْ المتعلمين على المشاركة في العلمية التعليمية

السوال(١٢٨): ................. يتكون من جانبين جانب علمي فلسي ،وجانب تقني أداني ، ويبحث التصميم التعليمي في  $22$ وصف أفضل الطرق التعليمية (ب) التعليم التقليدي **Senshi** (أ) التصميم التعليمي (د) التعليم المباشر (ج) التعليم الالكتروني الجواب هو (ا) التصميم التعليمي السؤال (١٢٩) : في نموذج اشور للتصميم التعليمي ، اول مرحلة - خطوة - هي : (ا) انتقاء المواد والاستراتيجيات التعليمية المناسبة (ب) التقويم والمراجعة (ج) تحليل خصائص المتعلمين (د) وضع الاهداف والمعايير الجواب هو : (ج)تحليل خصائص المتعلمين

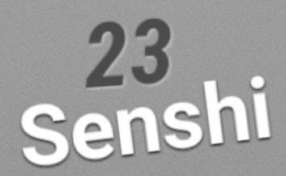

السؤال (١٣٤) : اشكال عديدة تستخدم لجنب الإنتباء (ب) الاشكال (ا) اذراد (ج) الرسوم التفاعلية (د) الجافا

الجواب هو : (ج) الرسوم التفاعلية

السؤال (١٣٥) :نوع من المعلومات يكون التفاعل بين الصفحات نفسها (ب) التعليقات (أ) روابط  $(5)$ <sup>1</sup> +  $\frac{1}{2}$ (د) جميع ما ذكر غير صحيح الجواب هو : (ج) الروابط والتعليقات

السؤال (١٣٦) : تعمل على دعم وزيادة عملية التفاعل مع الخادم وخادم قواعد البيانات (ب) رسوم توضيحية (أ) الاشكال  $(4)$   $1 + 5$ (ج) أزرار الجواب هو : (أ) الإشكال

السوال (١٣٧) : تتواجد غالبا لتخصيص شكل الصفحة وتوفير واجهة بديلة للموقع (ب) روابط (أ) التعليقات (د) جميع ما ذكر صحيح

(ج) ازرار

الجواب هو : (ج) ازرار

السوال (١٣٨) :تشمل الخاصية كل من الرسوم البيانية والمواصفات البصرية (ب) رسوم توضيحية (أ) رسوم (د) رسوم بيانية  $(5)$   $1 + 1$ الجواب هو :(ب) رسوم توضيحية

السوال (١٣٩) : من اهمية الصفحات الشخصية الالكترونية (ب) لي اصحاب الاعمال للذين يبعون سلع (أ) مشاركة رواد الانترنت (ج) العائد المادي من الاعلانات (د) جميع ما ذكر صحيح الجواب هو : (د) جميع ماذكر صحيح

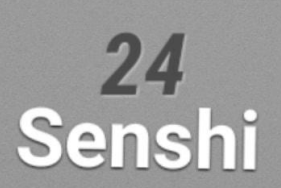

س<br>الى مطومات أو بيانات أو موضوع بينات السياق Diagramation (١) (ب) التعليقات Comments interactive Text النص اتفاعلي (د) الروابط Hyperlink المجواب هو : (د) الروابط Hyperlink

السؤال (١٤١) : هي استخدام تكنولوجيا المعلومات والاتصالات والانترنت لمساعدة المتعلمين في الوصول الى أي تعليم مطلوب (ب) الجامعة التقليدية (أ) الجامعة الافتراضية (د) التعليم الالكتروني (ج) التعليم عن بعد الجواب هو : (أ) الجامعة الافتراضية

> السؤال ( ١٤٢): من ضمن الفروق بين الجامعة التقليدية والجامعة الافتراضية (أ) لاتحتاج صفوف دراسية (ب) عدد معين من الطلاب (د) جميع ما نكر غير صحيح (ج)الجنول تكون ثلبتة الجواب هو : (أ) لاتحتاج صفوف دراسية

السؤال (١٤٢): من مزايا الجامعة الالكترونية (ب) تبادل الثقافات والغاء الحواجز (أ) لايوجد بها تلقين مباشر (ج) بوابة الكثرونية بعدة لغات (د) جديع مانكر صحيح الجواب هو : (ب) تبلال الثقافات والغاء الحواجز

الممؤال(؟؟ ١) : أي من التالي الصعوبات التي قد تواجة تطبيق الجامعة الافتراضية في العالم العربي ؟ (أ) ترسيخ مفهوم التعليم للمتمزين فقط (ب) الروتين والاجراءات الورقية المملة (ج) ضعف البنية التحتية للاتصالات في العديد من بلدان الوطن العربي (د) بطء وعدم مرونة عملية تطوير العناهج الجواب هو (ج) ضعف البنية التحتية للاتصالات في العنيد من بلدان الوطن العربي

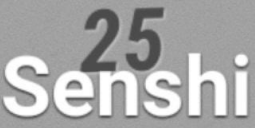

السوال (١٤٥): اي من التالي ليس من الصعوبات التي تواجه تطبيق التعليم الالكتروني (أ) عدم وجود برمجيات جاهزة بمحتوى علمي قوي (ب) التحدي التقني (ج) ضعف فعالية الاتصال بين الاكاديميين والطلبة (د) التكلفة المادية الاولية الجواب هو : (ج) ضعف فعالية الاتصال بين الاكاديميين والطلبة

26 Senshi

## **Midterm & Quiz's & Homework's تجميعات**

س:١ أي من التالي يعتبر من المثلة على وحدات الدخال A. الويندوز ومعالج النصوص B. نظام التشغيل C. الاسحة الضوئية D. الطابعات والشاشة س٢: هو من عائلة الحواسيب الشخصية ويمكن حمله والتنقل فيه في الأماكن العامة كالجامعات A. الحاسوب الحمول B. الحاسوب الرئيسي C. الحاسوب الركزي D. لشيء صحيح س:٣ هو عبارة عن مجموعة من التعليمات مكتوبة بلغة اللة (Language Machine( A. اللوحة الرئيسية B. البرمجيات C. كتاب القراءة D. لغة اكسل س:٤ تسمى باللوحة الم Motherboard A. ذاكرة الوصول العشوائي RAM B. وحدة النظام C. القرص الصلب D. اللوحة الرئيسية س:٥ اللف الذي ينتهي بالمتداد (doc. (هو A. ملف الصور B. ملف برنامج الكسل C. ملف برنامج معالجة النصوص D. اللف الضغوط س:٦ هي إحدى أجزاء الكيان الادي للحاسوب والتي يمكن لسها A. نظام التشغيل B. البرامج التطبيقية C. نظام الحاسبة D. وحدة النظام

س:٧ أكبر وحدة إساسية لقياس حجم البيانات وحجم التخزين في أجهزة الحاسب هي A. كيلوبايت B. بايت C. بت D. تيرابايت س:٨ عند إستخدام محرك بحث للبحث عن كلمة بالضبط نقوم بـ A. استخدام اشارة ( - ) B. استخدام الرمز + C. إدخال الكلمة بي " " D. إستخدام \* س٩: هـي جزء من القرص الثابت حيث يتم تخزين صفحات الويب التي نقوم بزيارتها مؤخراً. نتيجة لذلك، يمكنك عرض هذه الصفحة Cookies الكوكيز .A Cashes الكاش .B History Folder الحفوظات مجلد .C System File النظام ملفات .D س:١٠ يتميز نظام البلك بوورد BlackBoard A. تقديم الادة العلمية للمتعلم B. تقديم أدوات التواصل C. توفير أدوات تفاعل التعلم D. كل ماذكر صحيح س:١١ في نظام البلك بوورد يعتبر (دليل الستخدمي) من أدوات A. عرض الحتوى B. التصال C. تفاعل التعلم D. ربط الشبكة س:١٢ من الخيارات التي نستخدمها لتغير وضع لغة لوحة الفاتيح والتخصيص الظهر + التحكم لوحة Control Panel + Appearance and Personalization .A والوقت التاريخ + التحكم لوحة Control Panel + Date and Time .B والمن النظام + التحكم لوحة Control Panel + System and Security .C

والنطقة واللغة الساعة + التحكم لوحة Control Panel + Clock language and Region .D

س:١٣ في صفحات الويب الذي ينفذ إجراء عند النقر عليه من قبل £ Hyper link التشعبي الرتباط .A B. شبكة الويب العالية .WWW Search Engine البحث محرك .C Web Browser الويب متصفح .D س:١٤ من أنواع الحواسيب الكبيرة ويستخدم على نطاق دولي A. الحاسوب الفائق B. الحاسوب الرئيسي C. البتوب D. اليباد س:١٥ هي ذاكرة يتم فيها تخزين مجموعة من الوامر التي تستخدم في بداية تشغيل الحاسوب A. ذاكرة الوصول العشوائي B. ذاكرة القراءة فقط C. القرص الصلب D. ذاكرة الكاش س:١٦ من أنواع الشبكات هي أجهزة الحاسوب الرتبطة مع بعضها البعض ضمن مساحة جغرافية محدودة لؤسسة ما وقد يصل عدد مستخدميها الى 1000 مستخدم A. الشبكة الوسعة B. الشبكة الحلية C. الشبكات D. ل شيء مما ذكر س:١٧ الوحدات السؤولة عن كافة الحسابية والنطقية وادارة عمليات البيانات والوحدات اللحقة في الجهاز A. وحدات الدخال B. وحدة التخزين C. وحدة العالجة الركزية D. وحدة التخزين س:١٨ هي مجموعات رئيسية من البرامج التي تدير الحاسوب وتتحكم بالكيان الادي للحاسوب (العدات) وتوفر للمستخدم بيئة تفاعلية معه A. برامج أنظمة التشغيل

- B. برامج التطبيقات
	- C. لغات البرمجة
- D. ل شيء مما ذكر

س:١٩ من أنواع الحواسيب الكبيرة ويستخدم على نطاق دولي A. الحاسوب الفائق B. الحاسوب الرئيسي C. اللبتوب D. اليباد س:٢٠ هي ذاكرة يتم فيها تخزين مجموعة من الوامر التي تستخدم في بداية تشغيل الحاسوب A. ذاكرة الوصول العشوائي B. ذاكرة القراءة فقط C. القرص الصلب D. ذاكرة الكاش س:٢١ الراسمة تعتبر من وحدات A. الخراج B. الدخال C. التخزين D. الذاكرة س:٢٢ تمتاز ذاكرة الوصول العشوائي RAM A. ل تفقد بياناتها عند إنقطاع التيار الكهربائي B. متطايرة ومؤقتة C. دائمة D. للقراءة فقط س:٢٣ العوامل التي تؤثر على أداء الحاسوب A. سرعة العالج B. سعة الذاكرة RAM C. سعة القرص الصلب وسرعته D. جميع ماذكر صحيح س:٢٤ الجيجابايت تساوي A. 1024 بايت B. 1024 كيلوبايت C. 1024 ميجابايت D. 1024 تيرابايت

س:٢٥ في التعليم اللكتروني من أنواع التفاعل غير التزامن A. لوحات الناقشة B. الغرف الصفية الفتراضية C. الدردشة D. اللواح البيضاء التشاركية س:٢٦ واحد من التي ل يعتبر من الحواسيب الشخصية A. حاسوب سطح الكتب B. حاسوب الحمول C. حاسوب الرئيسي D. حاسوب لوحي س:٢٧ في النترنت والتصالت نوع الجال ac. يعود إلى A. مؤسسة غير ربحية B. لحدى الجامعات أو الكليات C. موقع تجاري D. مؤسسة عسكرية س٢٨: في نظام البلاك بوورد بعد اختيار المقرر الدراسي الذي ترغب في الوصول إليه، هناك عناصر متعددة مثل الحاضرات والواجبات ، ستجدها في A. الجموعات B. الحتوى C. الناقشات D. الدوات س:٢٩ في نظام التشغيل 10 Windows اللف الذي ينتهي بالمتداد (.tx (ماذا يعني A. برنامج تنفيذي B. ملف جداول إلكترونية C. مقطع صوتي D. ملف عروض تقديمية س٣٠: تحقيق العدالة في فرص التعليم وجعله حقاً مكتسباً للجميع تعتبر من A. محددات (سلبيات) التعليم اللكتروني B. مميزات التعليم النظامي C. محددات (سلبيات) التعليم النظامي D. مميزات التعليم اللكتروني

س:٣١ من المثلة على البرامج التطبيقية DOS نظام .A B. نظام الويندوز 10 Windows C. برامج معالجة النصوص Word Microsoft D. نظام لينكس LINUX س٣٢: أي مما يلي يعتبر خاطئاً فيما يتعلق بذاكرة الوصول العشوائي RAM A. تستخدم للقراءة فقط B. هي ذاكرة متطايرة C. تنقسم إلى ثلثة أقسام D. إذا زادت سعتها تزداد سرعة تنفيذ البرامج س:٣٣ هي عبارة عن شبكة حاسوبية عملقة (الشبكة العنكبوتية) تتكون من شبكات أصغر A. شبكة النترنت B. الوقع على النترنت C. موفر خدمة النترنت D. الرتباط التشعبي س:٣٤ هو نوع من أنواع الفايروسات حيث يقوم بنسخ نفسه من كمبيوتر إلى آخر A. فيروسات ذات اللفات التعددة B. أحصنة طراودة C. الفيروسات الدودية D. الفيروسات الوقوتة س:٣٥ في نظام الويندوز 10 يمكن تكبير نافذة معينة من خلل A. النقر بزر الفأرة اليسر على زر إستعادة Restore B. النقر بزر الفأرة اليسر على زر التكبير Maximize C. الضغط على زر الفأرة اليسر على زر تصغير Minimize D. النقر الزدوج على شريط الهام س:٣٦ في النترنت والتصالت أي من التالي ليس من مكونات وأجزاء الـURL Protocol البرتوكول .A B. موفر خدمة النترنت ISP Domain Type الجال نوع .C Domain Name الجال أسم .D

س:٣٧ في النترنت والتصالت في جوجل كروم (chrome goggle (اي من التالي صحيح A. يمكن تخصيص صفحة بدء التشغيل فقط B. يمكن تخصيص صفحة بدء التشغيل والصفحة الرئيسية C. يمكن تخصيص الصفحة الرئيسية فقط D. ل يمكن تخصيص صفحة بدء التشغيل والصفحة الرئيسية س:٣٨ تكتب البيانات عليها لرة واحدة فقط وبعدها تصبح للقراءة فقط A. القراص الدمجة للقراءة فقط R-CD B. أقراص الكتابة والقراءة RW-CD C. الفلش الذاكرة التنقلة D. العالج س:٣٩ في نظام 10 Windows لضافة وحذف لغة لوحة الفاتيح نذهب الى Personalzation التخصيص .A Apps تطبيقات .B system النظام .C Time & Language واللغة الوقت .D س:٤٠ في النترنت والتصالت نوع الجال .ac يعود الى A. مؤسسة غير ربحية B. مؤسسة عسكرية C. موقع تجاري D. لحدى الجامعات او الكليات س٤١: في نظام البلاك بوورد للوصول الى المعلومات عن عضو هيئة التدريس والمدونات والمهام ولوحات الناقشة £ للمتعلمي معك في نفس القرر قم باختيار A. أدوات الوجودة في قائمة القرر B. معلومات الوجودة في قائمة القرر C. محتوى الوجودة في قائمة القرر D. تعليمات الوجودة في قائمة القرر س:٤٢ تنقسم الى ثلثة اجزاء منها جزء متخصص لنظام التشغيل وجزء منها للبرمجيات في حيز التنفيذ وجزء ثالث للبيانات Central Processing until والنطق الحساب وحدة .A B. ذاكرة الوصول العشوائي RAM C. وحدة التحكم Control Unit D. اقراص الحالة الصلبة SSD

س:٤٣ تقاس سرعة القرص الصلب التخزينية الحديثة بـ A. اليجاهرتز B. ميجاوات C. التيراهاش D. الجيجابايت س٤٤: في نظام الويندوز 10 هو الشريط الذي يمر أفقياً اسفل الشاشة Task Bar الهام شريط .A Notification Area العلم منطقة .B C. زر ابدأ Start D. شريط عنوان النافذة س:٤٥ في النترنت والتصالت هي الصفحة التي تظهر عند تشغيل Chorme لول مرة على الكمبيوتر A. صفحة جامعة حائل B. صفحة النظام C. صفحة بدء التشغيل D. صفحة جوجل س:٤٦ في نظام التشغيل 10 Windows لحذف ملف ما نقوم بتحديد اللف الطلوب حذفه ثم الضغط على الفتاح/الفاتيح Shift .A  $Ctrl + V$  . B  $Ctrl + C$  .  $C$ Delete .D

س:٤٧ لتغيير لغة البلك بوورد

- A. من القررات Courses
	- B. ل يمكن تغيير اللغة
- C. من الصفحة الرئيسية Page Home
	- D. من مهامي Tasks

س:٤٨ الكونات الساسية للحاسوب

- A. العدات Hardware: وهي عبارة عن الكيان الادي للحاسوب أي القطع واللحقات اللموسة التي يتكون منها جهاز الحاسوب، ومن هذه الجزاء: لوحة الفاتيح، الفأرة، وحدة العالجة الرئيسية، الذاكرة الرئيسية، الشاشة والطابعة
- B. البرمجيات Software: وهي جميع البرامج اللزمة لتشغيل الحاسوب وتنظيم عمل وحداته الختلفة وهي نظم التشغيل والبرامج التطبيقية
	- C. جميع ماذكر

س:٤٩ من أنواع الحواسيب A. حاسوب سطح الكتب B. الحاسوب الحمول C. الحواسيب اللوحية D. جميع ماذكر صحيح س:٥٠ لنشاء مبّوبة جديدة في متصفح القوقل كروم عن طريق لوحة الفاتيح نقوم بالضغط على  $Ctrl + T$ . A  $Ctrl + C$ . B  $Ctrl + Z$ . C  $Ctrl + N$ . D س:٥١ نوع الجال في عنوان الوقع sa.mil.uec.[www](http://www.uec.mil.sa) A. جامعات او قطاع تعليمي B. مؤسسة عسكرية C. مؤسسة حكومية D. مؤسسة تجارية س:٥٢ موقع متخصص بإحصائيات النترنت W3Counter .A WCounter .B 3W3Counter .C Counter .D س:٥٣ هي اللغة الستخدمة لنشاء صفحات الويب، يتم فيها إستخدام مجموعة من الوامر وعلمات التنسيق حول النص أو الصور التي تريد تضمينها في صفحة الويب الخاصة بك A. البرتكول B. الرتباط التشعبي C. لغة ترميز النصوص التشعبية D. عنوان الوقع في النترنت س٤٥: من أشهر محركات البحث وأكثرها استخداماً، وذلك لأنه يعمل بـ112 لغة، ويعتبر من أكثر محركات البحث سرعة في الوصول إلى البيانات Yahoo! ياهو .A Goggle جوجل .B Being بينغ .C Goggle Crom كروم جوجل .D

س:٥٥ هي جميع البرامج اللزمة لتشغيل الحاسوب وتنظيم عمل وحداته الختلفة وهي نظم التشغيل والبرامج التطبيقية A. العدات B. البرمجيات C. لغات البرمجة D. الذاكرة الرئيسية  $\omega$ : 6  $\delta$  كيلو بايت $\omega$  = بت 1024\*6/8 .A 8\*1024\*6 .B 6/8 .C 1024/8 .D س:٥٧ هو نوع من أنواع الشبكات فيها يكون أحد الجهزة ذا مواصفات عالية من حيث السرعة وسعة التخزين A. شبكة الخادم/العملء (server/clients( (peer-to-peer) التناظرية الشبكة .B (Local Area Network-LAN) الحلية الشبكات .C (Wide Area Network-WAN) الوسعة الشبكات .D س:٥٨ قارئ الخطوط العمودية يعتبر من وحدات A. وحدات التخزين B. وحدات الدخال C. وحدات الخراج D. وحدات العالجة س:٥٩ هو نوع من أنواع الحواسيب يستخدم من قبل أكثر من شخص في آن واحد آي انه متعدد المستخدمين ويستخدم في البنوك والشركات ذات الفروع الكثيرة A. الحاسب الرئيسي B. الحاسب الحمول C. الحاسوب الفائق D. الحاسب النفاث س:٦٠ هو الذي يقوم بعملية التخزين في ثلثة اجزاء: جزء لنظام التشغيل وجزء للبرمجيات في حيز التنفيذ وجزء ثالث للبيانات A. ذاكرة القراءة B. ذاكرة القراءة والكتابة C. ذاكرة الوصول العشوائي

D. الذاكرة الركزية

س٢١: تعتبر أكثر البرمجيات إنتشاراً وتنوعاً A. لغات البرمجة B. أنظمة التشغيل C. البرامج التطبيقية D. العالج س:٦٢ هو عبارة عن برنامج خبيث يتكاثر في الجهاز الستهدف عن طريق نسخ نفسه في برامج أخرى A. الفايروس B. الحاسب (Trojan Horse) طراودة أحصنة .C D. الفيروسات الدودية (Worms( س:٦٣ هو قرص معدني يتكون من إسطوانات ممغنطة تدور بسرعة عالية بالضافة إلى رؤوس مخصصة للقراءة والتخزين تستطيع التحرك بحيث يمكنها الوصول إلى جميع اجزاء السطوانة A. القرص الرن B. قرص الفيديو الرقمي C. القرص الصلب D. ذاكرة الفلش

س:٦٤ لدخال كلمة computer في وحدة العالجة تدخل على شكل

- Byte بايت 8 .A
	- Bit بت 8 .B
	- Bit بت 4 .C
- Byte بايت 4 .D